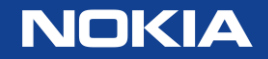

# Critical code analysis with Observer pattern

- Adam Badura
- 15-11-2016

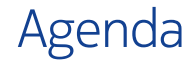

- 1. Brief introduction to the pattern
- 2. Analysis of typical implementations
- 3. Conclusions from the implementations
- 4. Sneak peek at more complex aspects
- 5. Summary

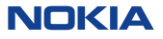

Comes under many names The Observer pattern

# 1. Observer/Observable (GOF, Java)

- 2. Listener & Events (Java)
- 3. Publish-Subscribe
- 4. Signals/Slots (Boost, Qt)

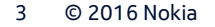

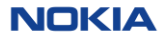

#### Gang of Four approach The Observer pattern

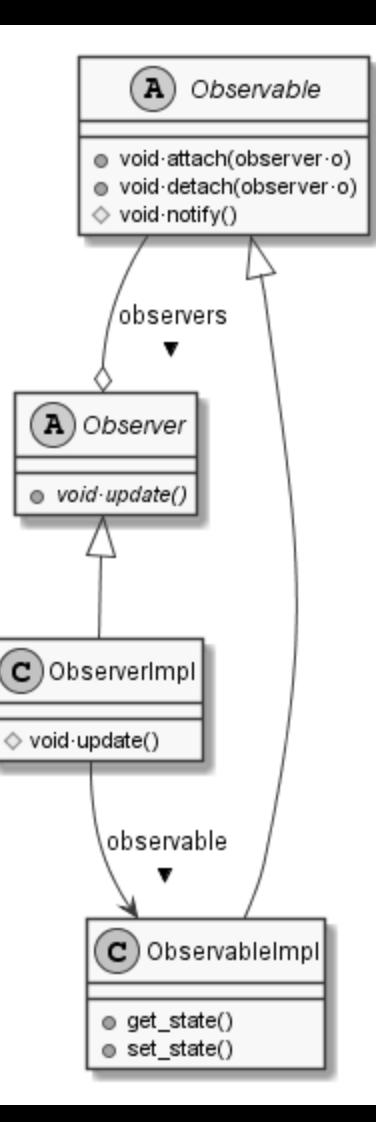

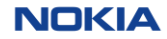

Varies in implementations The Observer pattern

- Single-threaded / Multithreaded
- Synchronous / Asynchronous
- Local / Distributed
- Inheritance / Composition

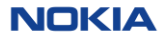

- Attaching and detaching
	- Attaching more than once

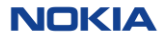

- Attaching and detaching
	- Attaching more than once
	- Detaching based on token, identity, …

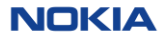

- Attaching and detaching
	- Attaching more than once
	- Detaching based on token, identity, …
	- Dealing with destroyed observers

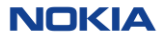

- Attaching and detaching
	- Attaching more than once
	- Detaching based on token, identity, …
	- Dealing with destroyed observers
- Notifying
	- Order

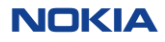

- Attaching and detaching
	- Attaching more than once
	- Detaching based on token, identity, …
	- Dealing with destroyed observers
- Notifying
	- Order
	- Observers attached while notifying

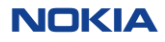

- Attaching and detaching
	- Attaching more than once
	- Detaching based on token, identity, …
	- Dealing with destroyed observers
- Notifying
	- Order
	- Observers attached while notifying
- Update
	- With source

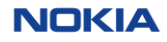

- Attaching and detaching
	- Attaching more than once
	- Detaching based on token, identity, …
	- Dealing with destroyed observers
- Notifying
	- Order
	- Observers attached while notifying
- Update
	- With source
	- With additional data

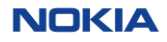

```
Classes
Implementation - 1<sup>st</sup> attempt
```

```
class·observable·{
public:
·virtual·~observable()·=·default;
·void·attach(observer*·o);
·void·detach(observer*·o);
protected:
·void·notify();
private:
·std::vector<observer*>·obss;
};
```

```
class·observer·{
public:
·virtual·~observer()·=·default;
·virtual·void·update()·=·0;
};
```
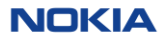

```
Methods
Implementation - 1<sup>st</sup> attempt
```

```
void·notify()·{
·std::for_each(
··obss.cbegin(),·obss.cend(),
··[](observer*·o)·{
\cdotso->update();
··}
·);
}
```

```
void·attach(observer*·o)·{
·obss.push_back(o);
}
void·detach(observer*·o)·{
·obss.erase(
··std::find(
···obss.cbegin(),·obss.cend(),·o
··)
·);
}
```
- The bug Implementation - 1<sup>st</sup> attempt
- **void**·update()·{
- ·some\_observable.attach(
- ··any\_observer

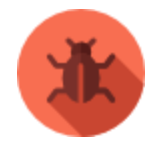

·);

}

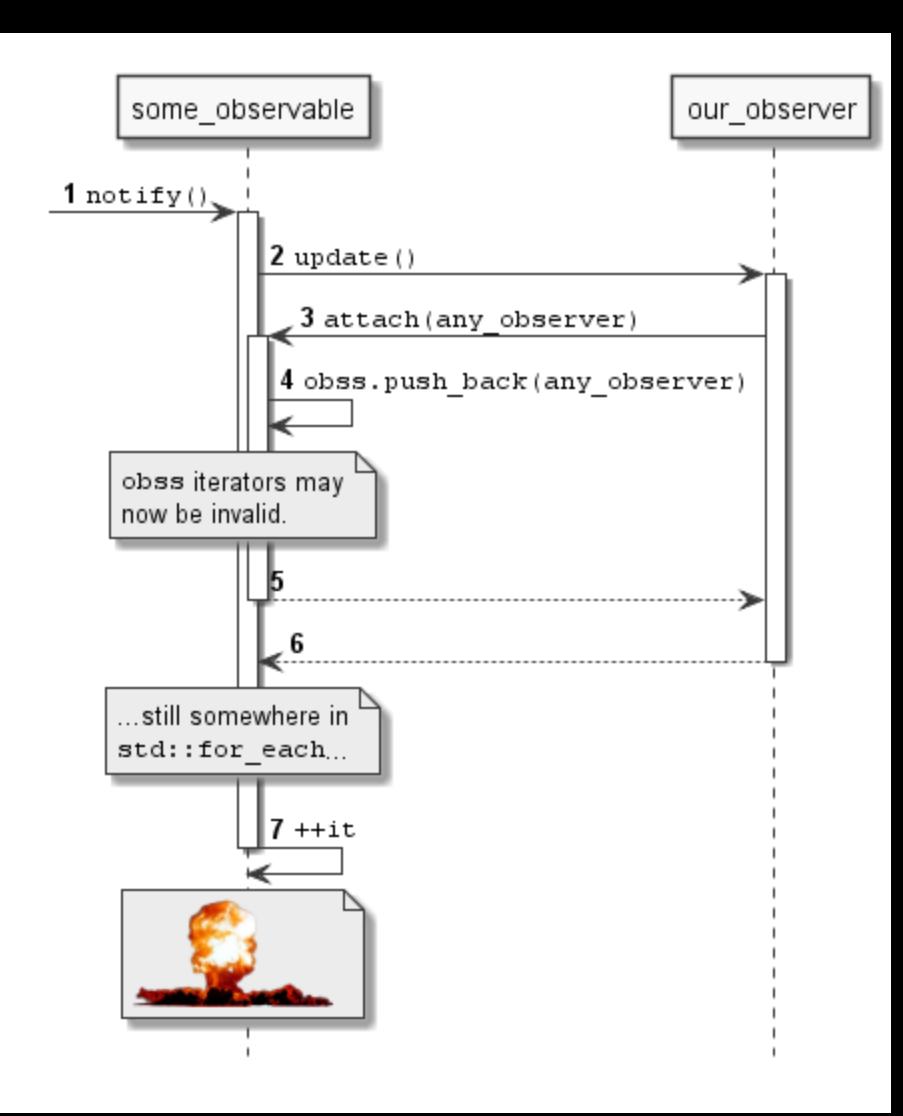

```
Methods
Implementation - 2<sup>nd</sup> attempt
```

```
void·notify()·{
·auto·const·temp·=·obss;
·std::for_each(
··temp.cbegin(),·temp.cend(),
\cdot\cdot [](observer*\cdoto)\cdot {
\cdotso->update();
··}
·);
```
Prevent iterators invalidation while in notify by iterating over a local copy.

attach and detach no longer affect the container that is being iterated!

}

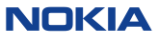

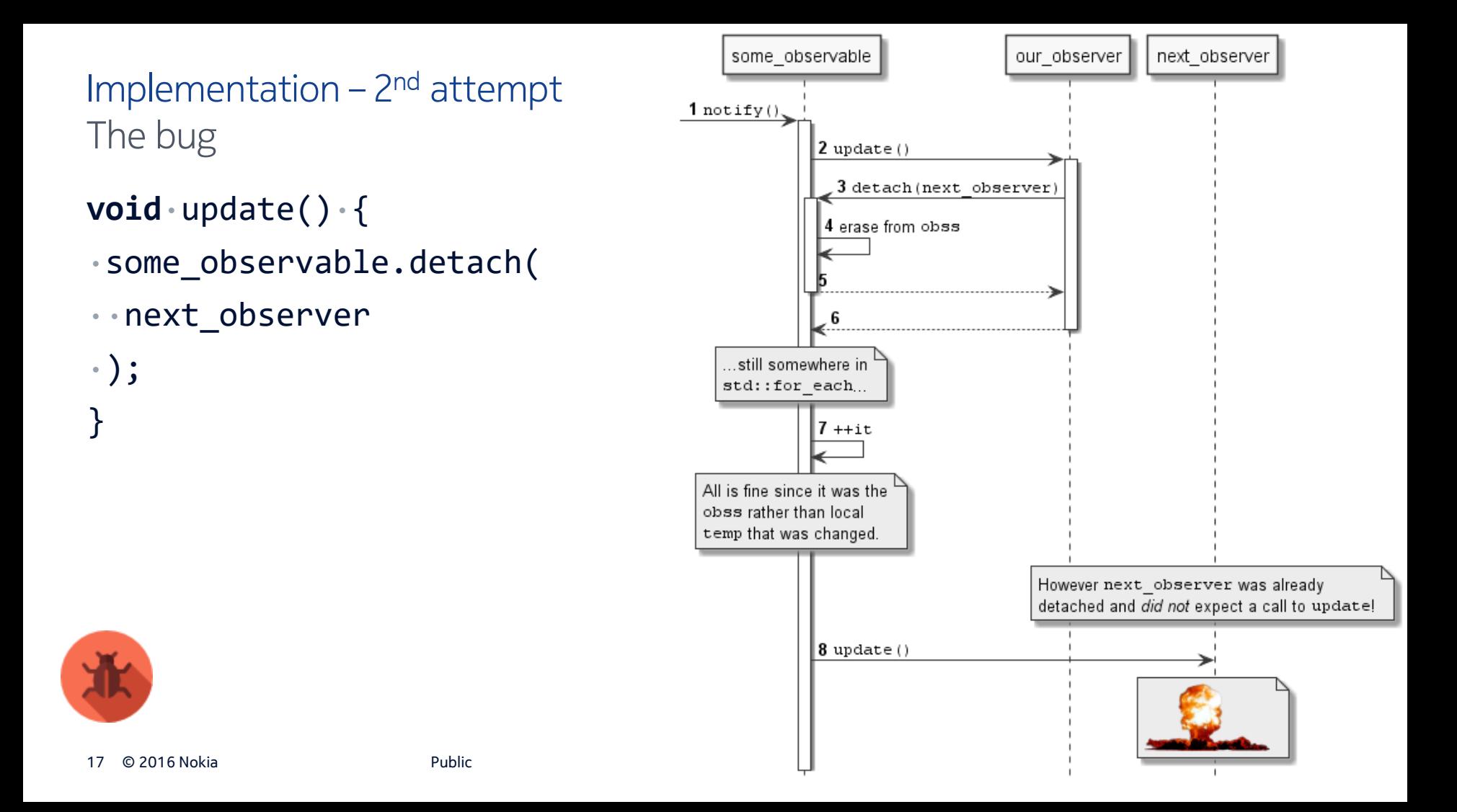

```
Classes
Implementation - 3<sup>rd</sup> attempt
```

```
class·observable·{
public:
```

```
·virtual·~observable()·=·default;
```
- ·**void**·attach(observer\*·o);
- ·**void**·detach(observer\*·o);
- ·**void**·notify();

**private**:

·std::vector<observer\*>·obss;

```
·std::vector<observer*>·temp;
```
Then why not just have the **temp** as member variable and erase from it in detach but not add to it in attach?

This way temp will not reallocate and invalidate our iterators.

};

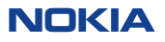

```
Methods
Implementation - 3<sup>rd</sup> attempt
```

```
void·notify()·{
```

```
·temp·=·obss;
```

```
·std::for_each(
```

```
··temp.cbegin(),·temp.cend(),
```

```
\cdot\cdot [](observer*\cdoto)\cdot {
```

```
\cdotso->update();
```
**void**·detach(observer\*·o)·{ ·**auto**·**const**·obss\_it·=·std::find( ··obss.cbegin(),·obss.cend(),·o); ·**auto**·**const**·remove\_index·= ··obss\_it·-·obss.cbegin(); ·obss.erase(obss\_it); ·temp.erase(

 $\cdot$  temp.cbegin() + remove index);

}

··}

·);

}

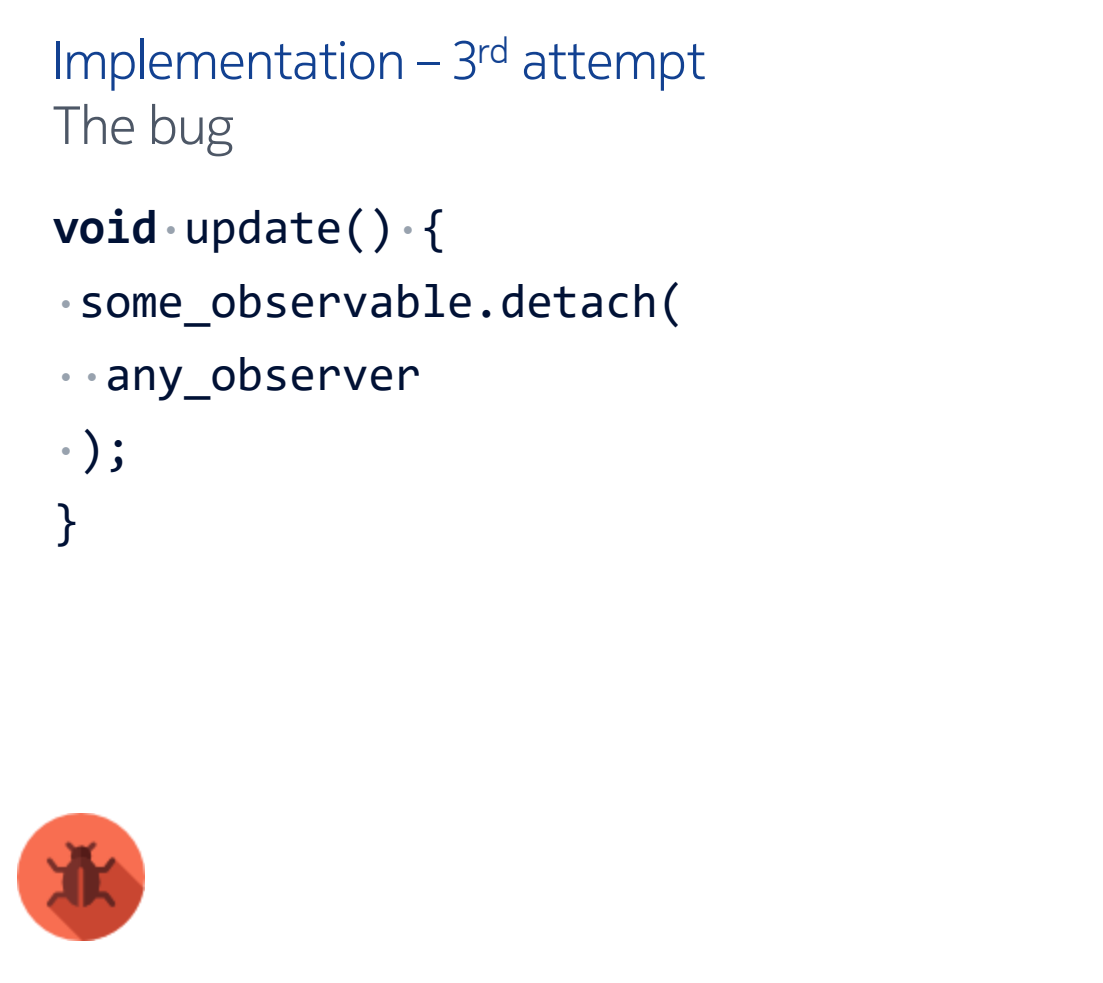

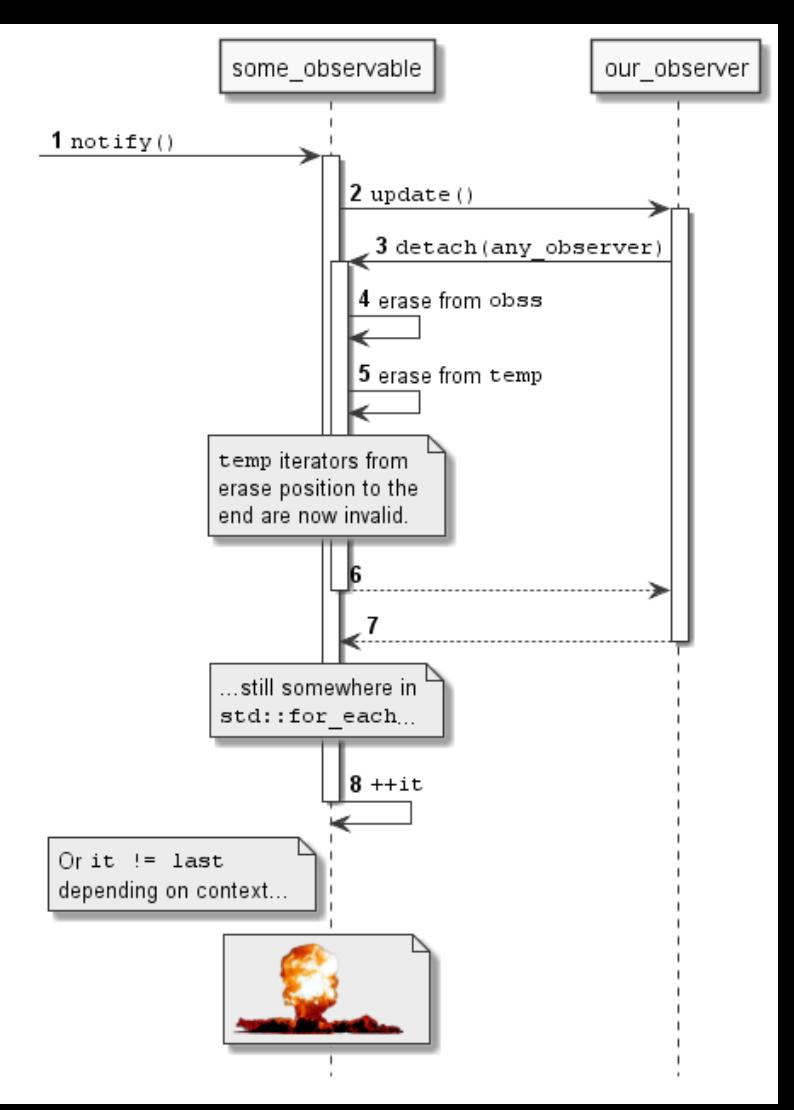

```
Methods
Implementation - 4<sup>th</sup> attempt
```

```
void·notify()·{
```
·**for**(

```
··decltype(obss.size())·i·=·0;
\cdot\cdot i \leftarrow \text{obss.size}();
```
··++i

}

```
·)·{
```

```
\cdot \cdot obss[i]->update();
·}
```
Since iterators keep making problems let's give up on them and use good old indexes.

No more temp, no more iterators, just indexes. They are never invalidated!

You can't go wrong with that – or can you?

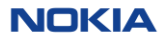

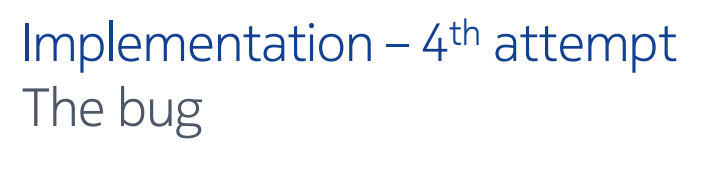

- **void**·update()·{
- ·some\_observable.detach(
- ··previous\_observer

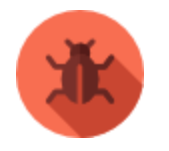

·);

}

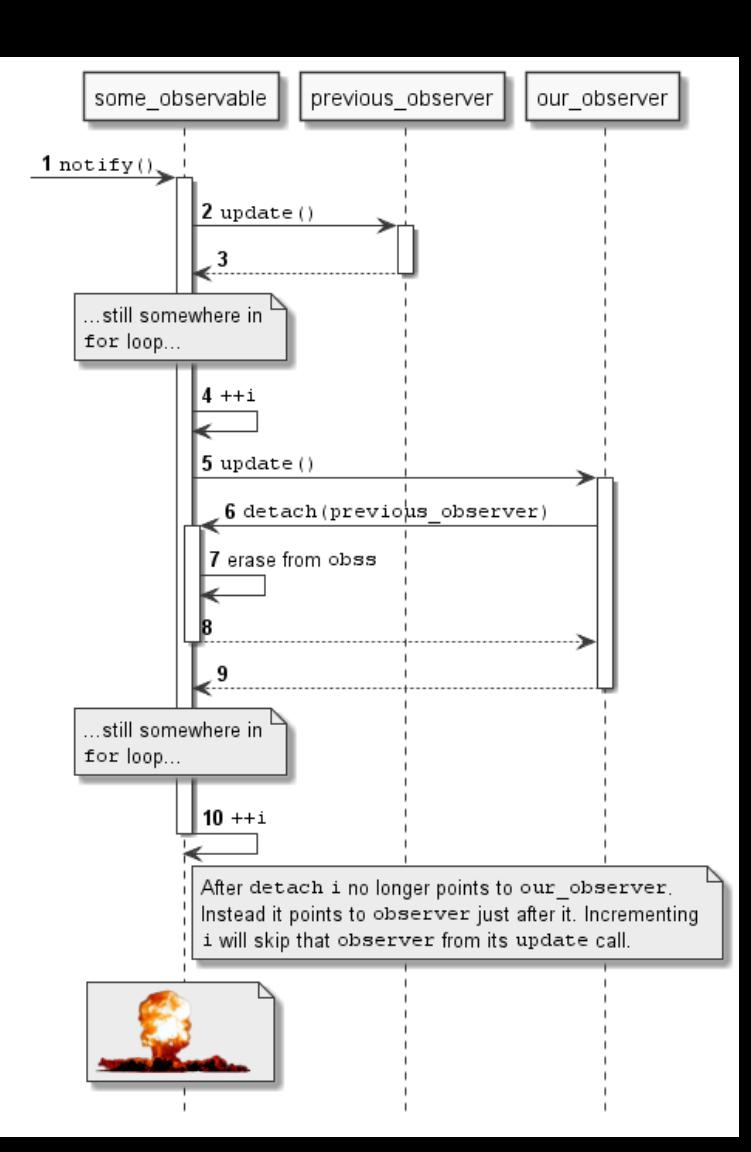

```
Classes
Implementation - 5<sup>th</sup> attempt
```

```
class·observable·{
public:
```

```
·virtual·~observable()·=·default;
```
- ·**void**·attach(observer\*·o);
- ·**void**·detach(observer\*·o);

```
·void·notify();
```
**private**:

·**using**·vector\_type·=·std::vector<observer\*>;

```
·vector_type·obss;
```

```
·vector_type::size_type·notify_index;
```
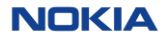

```
Methods
Implementation - 5<sup>th</sup> attempt
```

```
void·notify()·{
·for(
```

```
\cdot notify index = 0;
```

```
··notify_index·<·obss.size();
```
··++notify\_index

```
\cdot) \cdot {
\cdot ·obss[notify index]->update();
```
**void**·detach(observer\*·o)·{ ·**auto**·**const**·it·=·std::find( ··obss.cbegin(),·obss.cend(),·o); ·**auto**·**const**·remove\_index·=  $\cdot$  it $\cdot$ - $\cdot$ obss.cbegin();  $\cdot$ obss.erase( $it$ ); ·**if**(notify\_index·>=·remove\_index)·{ ··--notify\_index; ·}

·}

}

}

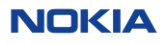

• It finally works!

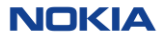

- It finally works!
- It would work with iterators as well

- It finally works!
- It would work with iterators as well
- list or set/multiset instead of vector would not change much

- It finally works!
- It would work with iterators as well
- list or set/multiset instead of vector would not change much
- Properties
	- Observers may attach multiple times

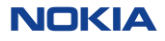

- It finally works!
- It would work with iterators as well
- list or set/multiset instead of vector would not change much
- Properties
	- Observers may attach multiple times
	- Detaching based on identity

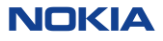

- It finally works!
- It would work with iterators as well
- list or set/multiset instead of vector would not change much
- Properties
	- Observers may attach multiple times
	- Detaching based on identity
	- With no way to distinguish those multiple attachments

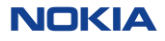

- It finally works!
- It would work with iterators as well
- list or set/multiset instead of vector would not change much
- Properties
	- Observers may attach multiple times
	- Detaching based on identity
	- With no way to distinguish those multiple attachments
	- Observers added while notifying are updated as well

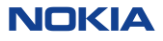

- It finally works!
- It would work with iterators as well
- list or set/multiset instead of vector would not change much
- Properties
	- Observers may attach multiple times
	- Detaching based on identity
	- With no way to distinguish those multiple attachments
	- Observers added while notifying are updated as well
- Quasi-multithreading

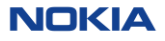

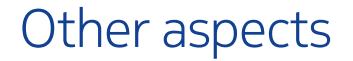

• Destruction of observable while notifying

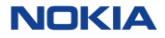

- Destruction of observable while notifying
	- Boost.Signals2 uses pimpl-like approach

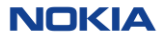

- Destruction of observable while notifying
	- Boost.Signals2 uses pimpl-like approach
	- Qt Signals requires deleteLater

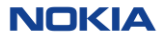

- Destruction of observable while notifying
	- Boost.Signals2 uses pimpl-like approach
	- Qt Signals requires deleteLater
- Asynchronous updates

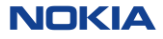

- Destruction of observable while notifying
	- Boost.Signals2 uses pimpl-like approach
	- Qt Signals requires deleteLater
- Asynchronous updates
	- Boost.Signals2 doesn't support it

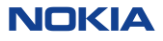

- Destruction of observable while notifying
	- Boost.Signals2 uses pimpl-like approach
	- Qt Signals requires deleteLater
- Asynchronous updates
	- Boost.Signals2 doesn't support it
	- Qt Signals use event loops

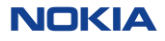

- Destruction of observable while notifying
	- Boost.Signals2 uses pimpl-like approach
	- Qt Signals requires deleteLater
- Asynchronous updates
	- Boost.Signals2 doesn't support it
	- Qt Signals use event loops
- Multithreading

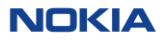

```
By the optimist
Other aspects – Multithreading
/**
 * @todo Add thread safety.
 */
```
**class** observable

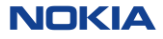

```
By the realist
Other aspects – Multithreading
/**
 * @warning Not thread safe!
 */
```
**class** observable

41 © 2016 Nokia

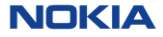

#### Best implementation

# Avoid reinventing the wheel!

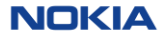

#### **Summary**

- Beware of quasi-multithreading
- Changing iterators to indexes doesn't help much
- Neither does changing containers
- Avoid reinventing the wheel

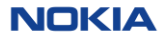

#### Questions & Answers

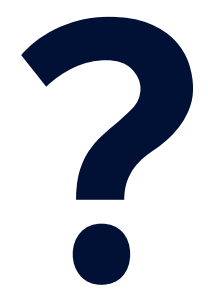

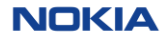